# Outils de développement pour .NET Framework

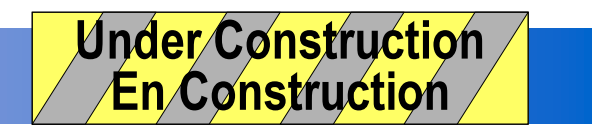

# **Didier Donsez**

Université Joseph Fourier (Grenoble 1)

**IMA IMAG/LSR/ADELE** 

Didier.Donsez@imag.fr

Didier.Donsez@ieee.org

Didier Donsez, 2003, Outils de développement pour **NIET** 

# Petit rappel sur .NET et C#

#### ■ .NET

- • Développement Multi langage
	- C#, C++, Java Script, Eiffel, Component Pascal, APL, Cobol, Oberon, Perl, Python, Scheme, Smalltalk, Standard ML, Haskell, Mercury, Oberon et  $Java/J++$
- CIL (Common Intermediate Language)
- CTS (Common Type System)
- •CLI (Common Language Infrastructure)
- CLR (CLI Runtime implémenté par MicroSoft)
	- JIT, pré-JIT (à l'installation, ou développement)
- C# : le langage « Post-Java »
	- « Syncrétisation » de Java et de C++
- Standardisation ECMA (European Computer Manufacturers Association)
	- •http://www.ecma.ch
	- ECMA-334 CLI (Format COFF, CTS, Metadata, ...)
	- •ECMA-335 C#

# *Non MicroSoft* .NET

#### ■ Motivations

- NET sur des OS non Windows (Unix, Linux, MacOS X, ...)
- Implémentations libres
- Outils libres
- Project
	- ROTOR (MicroSoft) sauf Linux (Shared Sources)
	- Mono project (Ximian)
	- $\bullet$ • DotGNU (Free Software Foundation)

# Implémentations

#### ■ MicroSoft

- Commerciales
	- .NET CLR
	- Compact .NET CLR
- Code partagé
	- « Rotor » : Shared Source CLI
		- 3.6 Mloc ( 10,721 fichiers)

http://msdn.microsoft.com/net/sscli

- GC moins performant, JIT différent
- Une sous partie du Runtime (pas de WebForm, ADO, ASP.NET, …)

## ■ Mono

## ■ DotGNU Portable .NET

# **Compilateurs**

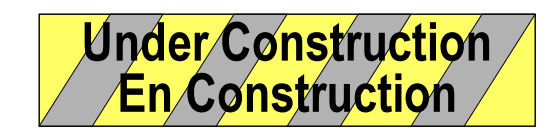

## ■ MicroSoft

#### ■ Mono

- Compilateur et JIT efficace
- Peu de processeurs

## ■ DotGNU

- GCC Front End
- Linux et dizaine d'OS
- $\bullet$ • Nombreux processeurs

# Outils du SDK

- ■Assembly Generation Utility (al.exe)
- ■Assembly Registration Utility (gac.exe)
- ■MSIL Assembler (ilasm.exe)
- ■MSIL Disassembler (ildasm.exe)
- C++ Compiler (cl.exe)
- ■C# Compiler (csc.exe)
- ■Visual Basic Compiler (vbc.exe)
- ■J# Compiler (en extra)
- ■PE File Format Viewer (dumpbin.exe)
- ■Type Library Exporter (tlbexp.exe)
- ■Type Library Importer (tlbimp.exe)
- ■XML Schema Definition Tool (xsd.exe)
- ■Shared Name Utility (sn.exe)
- ■Web Service Utility (wsdl.exe)

# **Décompilateurs**

#### ■ MSIL Disassembler (Ildasm.exe)

•• a companion tool to the MSIL Assembler (Ilasm.exe). Ildasm.exe takes <sup>a</sup> portable executable (PE) file that contains Microsoft intermediate language (MSIL) code and creates <sup>a</sup> text file suitable as input to Ilasm.exe.

# **Décompliateurs**

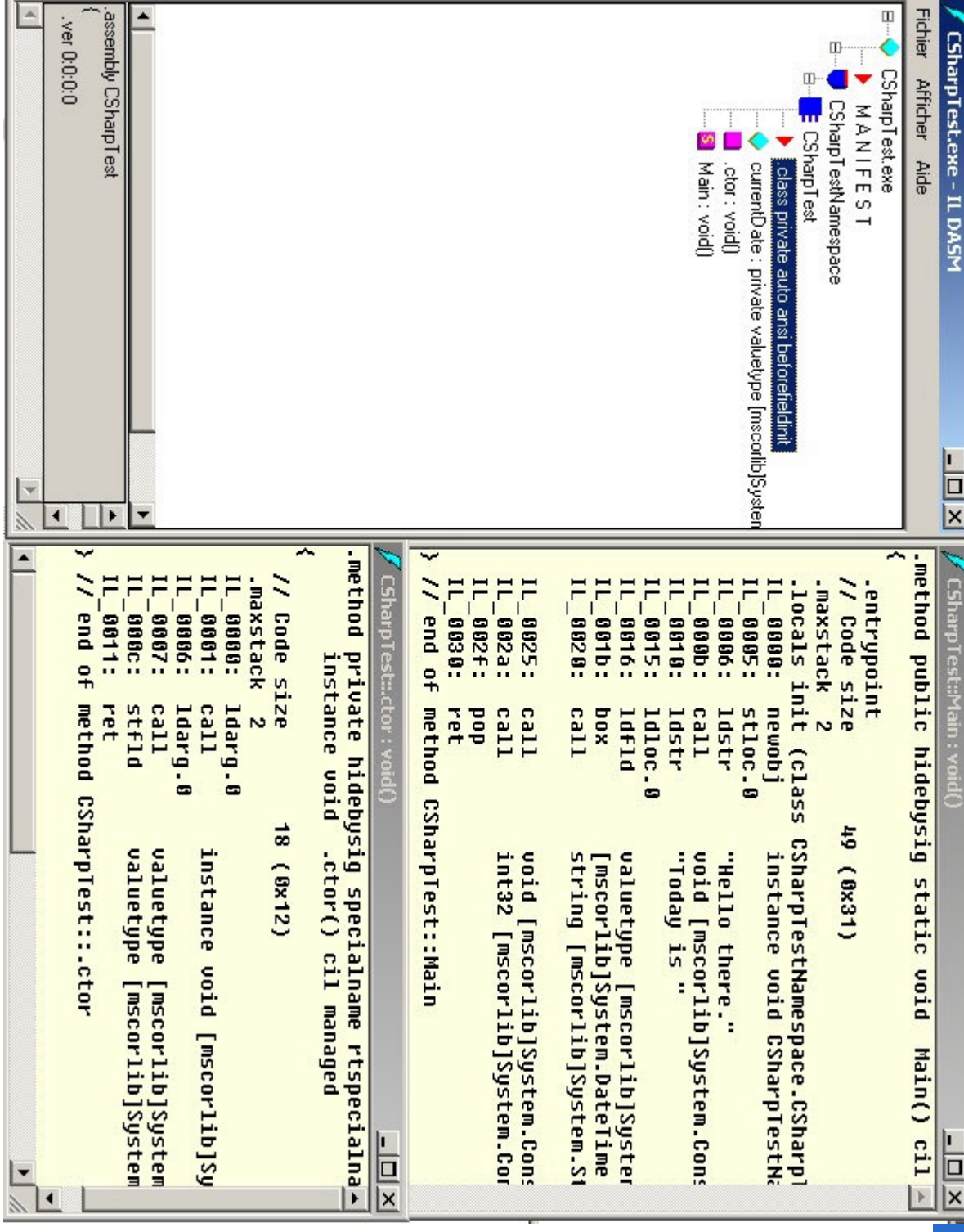

Didier Donsez, 2003, Outils de développement pour .NET

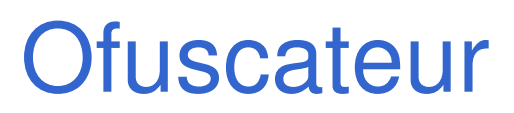

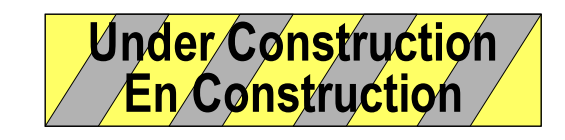

#### Dotfuscator

• (http://www.preemptive.com/dotfuscator)

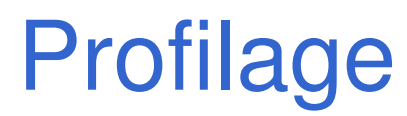

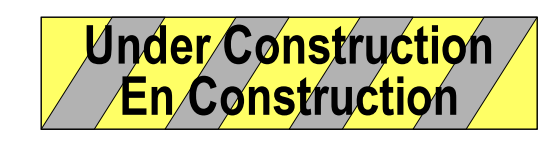

#### **I**dentification

- · des points chauds (bottleneck, hot spot)
- · des fuites mémoires ...
- **Outils**

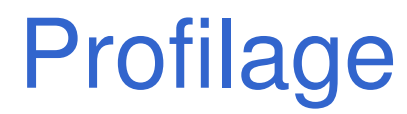

#### Il existe un namespace

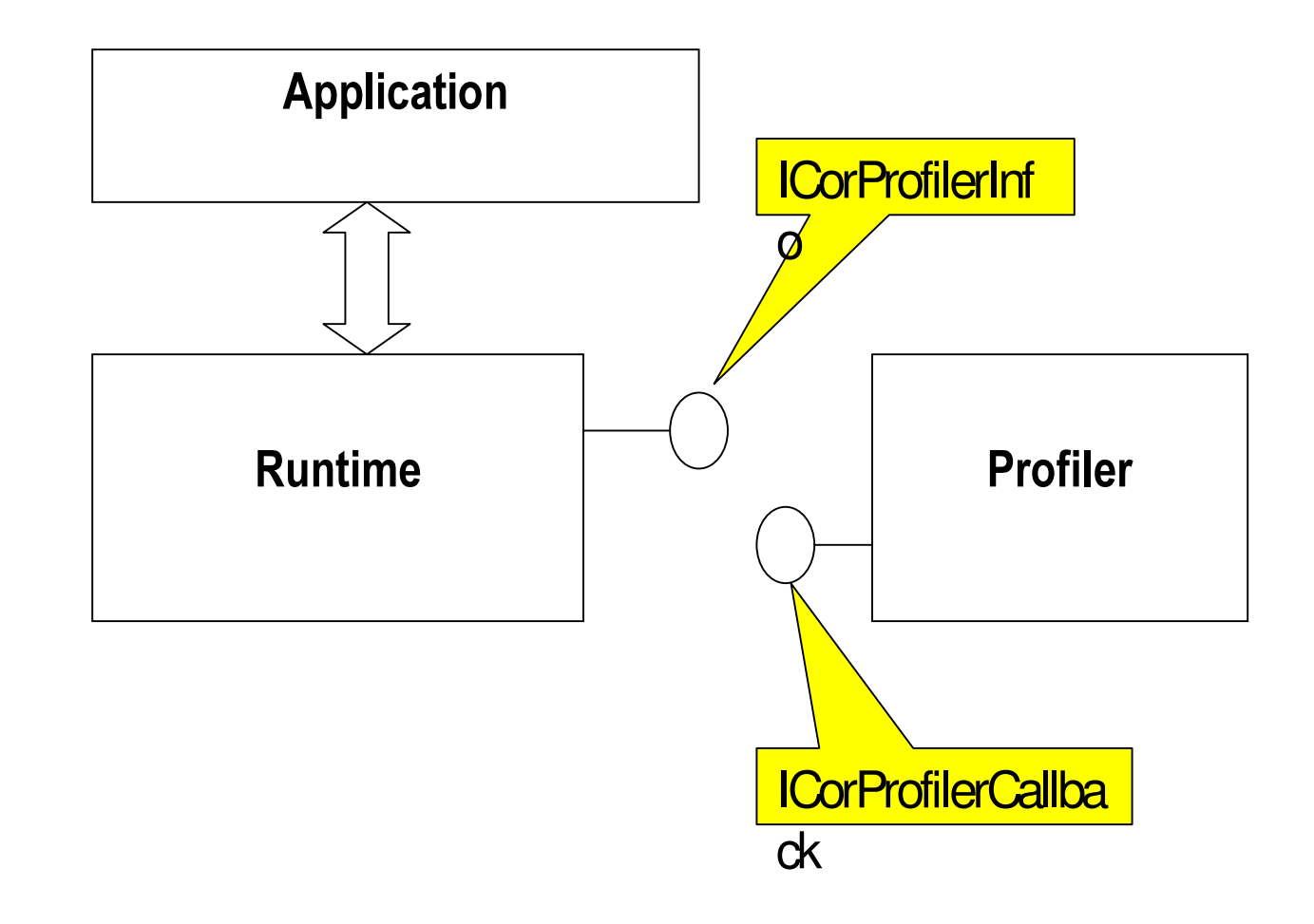

04/11/2003

# Génération (ou émission) dynamique de code

#### ■ Motivations

• AOP, Dynamic Proxy (Réseau, BD, …), …

# ■ namespace System.Reflection.Emit

- Permet la contruction d'assemblies, modules, classes à la volée
- Voir
	- http://www.dina.dk/~sestoft/rtcg/rtcg.pdf
	- Rechercher Cisternino & Kennedy, Language independent program generation

# Exemple de Génération de code (i)

private static Type CreateHelloWorld(AppDomain appDomain, AssemblyBuilderAccess access) {

 $\textsf{Assembl}$ yName assemblyName = new AssemblyName(); assemblyName.Name="EmittedAssembly";

 $\prime\prime$  Create the dynamic assembly.

 $\Delta$ ssemblyBuilder assembly = appDomain.DefineDynamicAssembly(assemblyName, access);

// Create a dynamic module ModuleBuilder module= assembly.DefineDynamicModule("EmittedModule");

// Define a public class named "HelloWorld" in the assembly. TypeBuilder helloWorldClass = module.DefineType("HelloWorld", TypeAttributes.Public);

 $\prime\prime$  Define a private String field named "Greeting" in the type. FieldBuilder greetingField = <mark>helloWorldClass</mark>.DefineField( "Greeting", typeof(String), FieldAttributes.Private);

# Exemple de Génération de code (ii)

 $\prime\prime$  Create the constructor.  $Type[] constructorArgs = { typeof(String)}$ ;  ${\sf ConstructorBuilder}$  constructor  $=$  helloWorldClass.DefineConstructor( MethodAttributes.Public, CallingConventions.Standard, constructorArgs);

 $\prime\prime$  Generate IL for the method. The constructor calls its superclass constructor.  $\,\mathbin{/}\!/$  The constructor stores its argument in the private field.  ${\sf ILGenerator}$  constructorIL = constructor.GetILGenerator(); constructorIL.Emit(OpCodes.Ldarg\_0); ConstructorInfo superConstructor = typeof(Object).GetConstructor(new Type[0]); constructorIL.Emit(OpCodes.Call, superConstructor); constructorIL.Emit(OpCodes.Ldarg\_0); constructorIL.Emit(OpCodes.Ldarg\_1); constructorIL.Emit(OpCodes.StfId, greetingField); constructorIL.Emit(OpCodes.Ret);

# Exemple de Génération de code (iii)

// Create the GetGreeting method.

MethodBuilder getGreetingMethod = helloWorldClass.DefineMethod("GetGreeting", MethodAttributes.Public, typeof(String), null);

// Generate IL for GetGreeting. ILGenerator methodIL = getGreetingMethod.GetILGenerator(); methodIL.Emit(OpCodes.Ldarg\_0); methodIL.Emit(OpCodes.Ldfld, greetingField); methodIL.Emit(OpCodes.Ret);

// Bake the class HelloWorld. return(helloWorldClass.CreateType());

}

# **Execution**

- Assembly Loader
- Security
- Class Loader
- IL to Native Compiler
	- Native.exe+GC Table

# **Test**

#### ■ Unitaire

- CLR
	- NUnit
- ASP.NET
	- NUnitWeb

http://kristopherjohnson.net/cgi-bin/twiki/view/KJ/NUnitWeb

• Web Services

# Normes de programmation

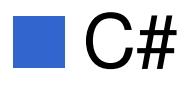

- $\bullet$  ???
- Style Checkers ??
- $\blacksquare$  VB

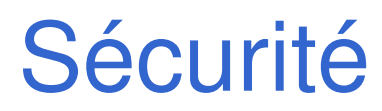

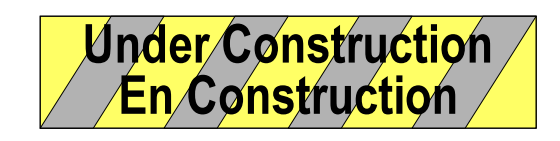

- Gestion de certificats
- Signature de code
- Code sellé ?? sealed non réversible
- Vérifieur de code
- Pré-vérifieur de code
	- Vérifie en autre la présence de unmanaged section

# Gestion de projets

#### ■ Makefile

- $\bullet$ nmake(.NETSDK)
- Tâches (optionnelles) ANT
	- Le .NET SDK doit être installé; variables d'environnement configurées
	- $<\csc$ compilateur C#
	- <ilasm> assembleur d'IL
	- •<WsdlToDotnet> générateur de stub/skel SOAP en C#, VB, ..
	- $\bullet$  Exemple
		- •• <csc optimize="true" debug="false" docFile="documentation.xml" warnLevel="4" unsafe="false" targetType="exe" incremental="false" definitions="RELEASE" excludes="src/unicode \_ class.cs" mainClass="MainApp" destFile="NetApp.exe"/>
- NAnt (http://nant.sourceforge.net/)
	- •Un portage de ANT sur .NET

# Convertisseurs Java vers C# / .NET

■ Aztec J2CS, ArtinSoft JLCA, DotNetJ, ...

■ Microsoft JCLA (Java Language Conversion Assistant)

- $\bullet$  Assistant pour VisualStudio .NET de Convertion
	- •Java ou J++ vers J# ou C#

90 % de appels au JDK 1.1.4 convertis

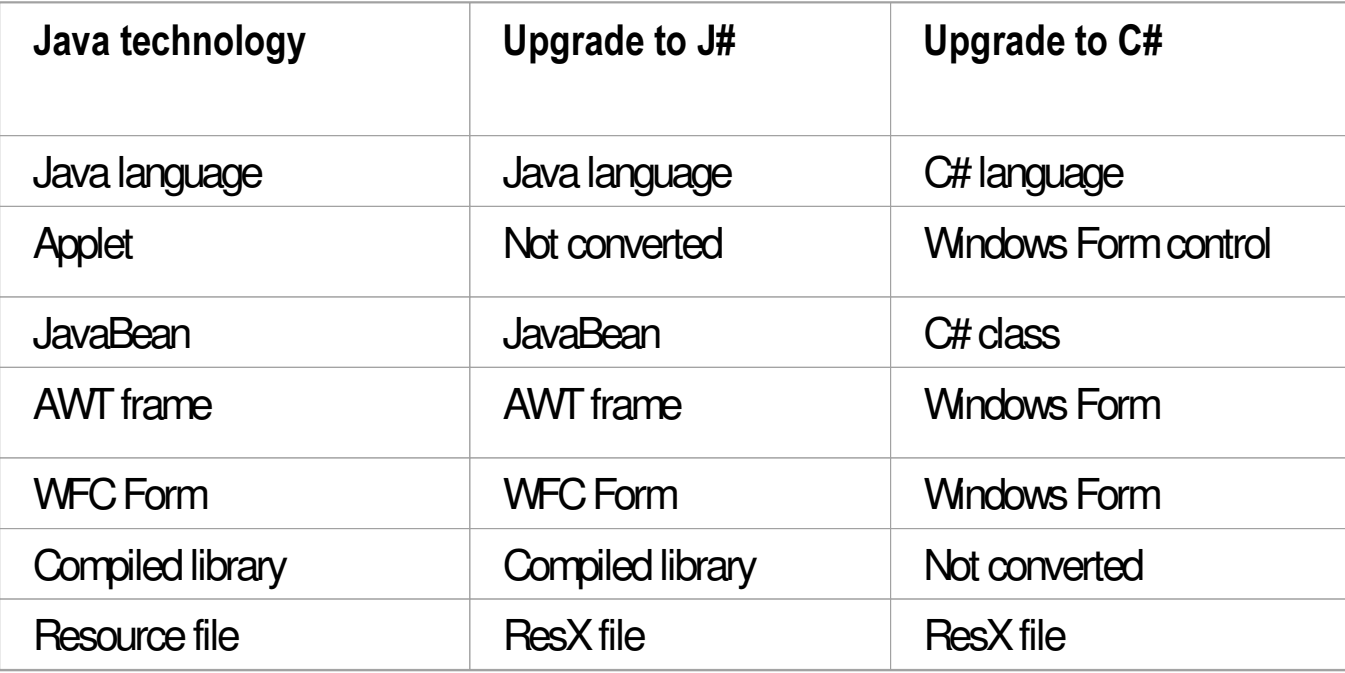

# Migration J2EE vers .NET

- J2EE
	- $\bullet$ Servlets, JSP
	- EJB
		- Session Bean
		- Entity Bean CMPBMP
	- $\bullet$ • JDBC
	- $\bullet$  Procédures Stockés
		- Oracle PL/SQL, ...

•ADO .NET

ASP .NET

■ .NET

 $\bullet$ 

- Transact SQL
- •• Web Services

# Ateliers (CASE)

#### ■ MicroSoft VisualStudio .NET

#### ■ MicroSoft WebMatrix

- Gratuit (intègre Cassini (Web Server)
- Pas de complétion au codage !

## ■ Eclipse <sup>+</sup> plugin

#### ■ Autres (Inprise ??)

*7*

04/11/2003

# Mono Project (Ximian) http://www.go-mono.com

## ■ Motivation

- Effort pour créer une version libre de .NET Framework.
- Pour Linux (donc MacOSX)
- Outils
	- Compileur C#
	- • Runtime
		- $\bullet$ • JIT (Linux/x86)
		- $\bullet$ Interpreteur (Linux/x86, Linux/PPC,  $S390 + en$  cours pour StrongARM, SPARC)
	- •Bibliothèques de classes.
	- •Implémentations de ADO.NET et ASP.NET

# **DotGNU**

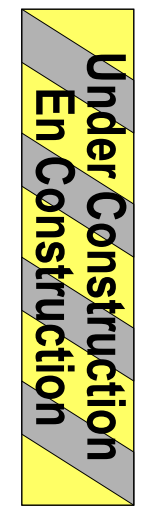

Didier Donsez, 2003, Outils de développement pour .NET

# Serveurs HTTP

#### ■ Motivations

• Support aux ASP .NET

#### ■ Serveurs

- MicroSoft IIS
- MS Cassini (Gratuit)

# CORBA et .NET

■ Il y a assez d'info dans la CLI pour créer des stubs et de squelettes (Miguel de Icaza)

# J2EE et .NET

#### ■ DotNetJ

- Permet à des clients .NET d'accéder à une application J2EE/EJB via des .NET Remoting
	- 2 options de Canal .NET Remoting Canal IIOPCanal personnalisé (ObjectWeb/CAROL)
	- Testé avec JOnAS (en partenariat avec ObjectWeb)
- Remarque :
	- Les WebServices ne permettent pas le passage d'objets par référence

# **Web Services et .NET**

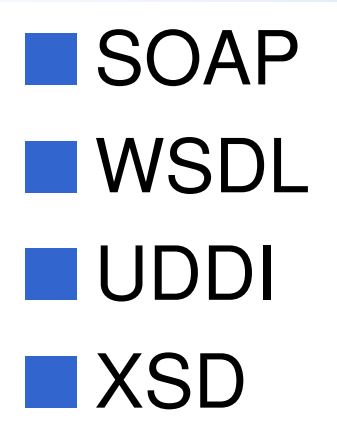

#### Interopérabilité

• Apache AXIS, WebLogic, WebSphere ...

# **Outils SDK pour les WS**

#### **WSdl.exe**

- Génère un stub SOAP à partir d'un WSDL
	- wsdl /language:vb http://localhost/pmcalc/pmcalc.asmx?wsdl
	- wsdl /language:cs http://localhost/pmcalc/pmcalc.asmx?wsdl

#### Soapsuds.exe

• Génère un WSDL à partie des Metadata

# Bases de Données et .NET

#### ■ API DataSet

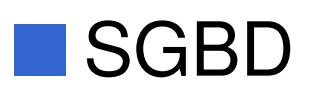

- SQL Server
- MSDE (MS SQL Server 2000 Desktop Engine)
	- Gratuit pour les tests

# .NET et Temps Réel

■ Voir article Lutz, M.H.; Laplante, P.A, 'C# and the *INET framework: ready for real time?*', IEEE. Software Volume: 20, Issue: 1, Jan/Feb 2003, pp 74- 80

# Embarqué et Nomade

# ■ .NET compact Framework

• .NET pour cibles Windows CE

## **MET SmartCard** (http://www.hiveminded.com/)

• Implémentation de la CLI pour les cartes à puce

# ■ .NET Framework for X-Box

- cible les consoles de jeu
- •Disponibilité ???

# .NET Compact Framework

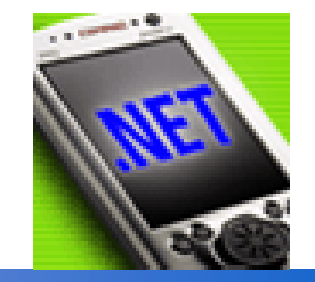

#### ■ .NET Compact Framework

- Version allégé de .NET FrameWork
- •Cible les profiles CDC et CDLC
- •• fonctionnement offline
	- Exemple: cache de ligne SQL (ADO)
- $\bullet$  RTE
	- Core CLI, réseau, XML, Web Services, ADO .NET
	- $\bullet$ Garbage collector : simple Mark and Sweep
	- $\bullet$ • JIT MSIL $\rightarrow$ Natif
		- au premier appel
		- Cache de code JIT
- • Environnement matériel
	- $\bullet$ StrongARM, MIPS, x86, SH4, Xscale, …
	- $\bullet$ • Windows CE
	- $\bullet$ RAM : 1.5 Mo minimum

04/11/2003

# .NET SmartCard

#### http://www.hiveminded.com/

- Implémentation de la CLI adapté à la carte
- Multi-applications
- Développement Multi-langage : C#, J#, VB, Jscript, Perl, ...

#### ■ Caractéristiques

- $\bullet$  Isolation
	- Application Domain de .NET
- •**Transactions** 
	- Multi-niveaux?
- • Garbage Collector
	- Mark and Sweep (sans marquage en EEPROM)
- Communication
	- Inter-applications

Channel : flux d'octets bidirectionnel

• Terminal-Application APDU, .NET Remoting, Javacard 2.2 RMI

# olyMars

# I ~ Entity Bean CMP

# **Extra**

#### API par COM+

- Utilise des wrappers
- · Transaction (coordinateur MTS), Sécurité, ...

# **Bibliographie**

#### ■ Beaucoup d'ouvrages sur C# et .NET

- http://www.oreilly.com/dotnet
- $\bullet$ …

■ David Stutz, Ted Neward, Geoff Shilling, Shared Source CLI Essentials, O'Reilly, March 2003 (est.), ISBN 0-596-00351-x

# **Sites**

■ http://microsoft.com/net ■ http://www.dotnetguru.org ■ http://www.go-mono.com ■ http://dotgnu.org ■ http://www.ecma.org

■ http://www.codeproject.com/dotnet

•Fournit pas mal d'exemples